# **DE CLAIRAUT À PYTHAGORE**

#### GÉRARD DUMONT

*Voici la description d'une séquence de deux heures réalisée dans une classe de cinquième du collège Saint-Éxupéry d'Hellemmes (académie de Lille) autour du théorème de Clairaut.*

**Conditions :** classe de 26 élèves, séance de deux heures (interrompue par la récréation).

**Matériel :** un ordinateur, dont la gestion est assurée par le maître seul, diffuse l'image sur un écran de télévision unique et de grande taille (70 cm).

**Intentions :** il s'agit de construire un raisonnement avec un outil unique ( l'aire du parallélogramme) afin de promouvoir une démarche réinvestissable en quatrième à propos du théorème de Pythagore

#### 1. PRÉSENTATION DU PROBLÈME :

Le maître présente à sa classe, sans commentaire, une figure préalablement construite sur GÉOPLAN en suivant les étapes de sa construction (fonction *Historique* du logiciel) :

Un triangle *ABC* quelconque. Un parallélogramme construit sur [AB] à partir de *D* quelconque.

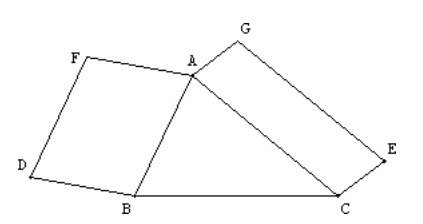

Un parallélogramme construit sur [*AC*] à partir de *E* quelconque.

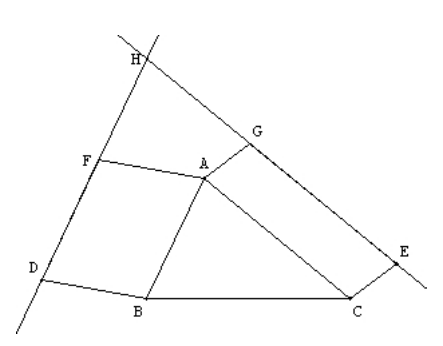

*H* intersection de (*DF*) et (*EG*).

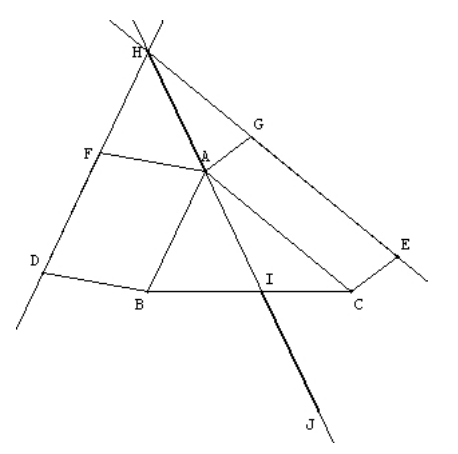

La droite (*HA*) puis les segments [*HA*] et [*IJ*] de même longueur.

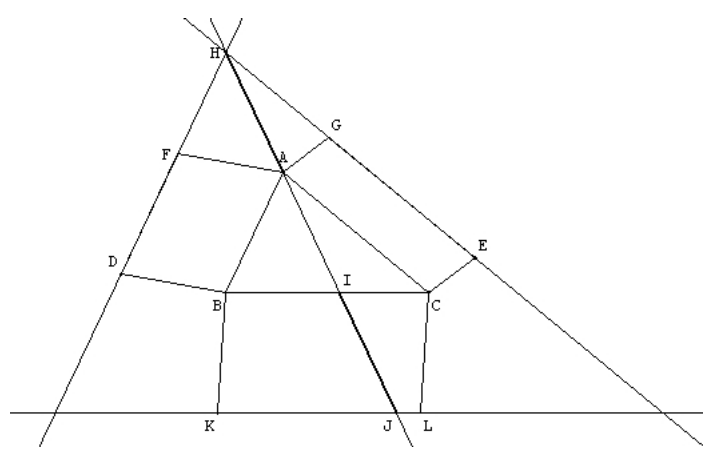

La parallèle à (*BC*) contenant *J*, *K* quelconque sur cette droite et le parallélogramme *BCLK*.

La construction est à nouveau présentée aux élèves plus lentement avec un arrêt à chaque étape, afin qu'ils puissent faire des commentaires, identifier correctement les éléments de la figure et saisir la façon dont ils sont articulés.

Le professeur demande alors à chaque élève de dessiner sur papier blanc (préalablement distribué) une figure comme celle qu'il vient de voir (l'écran est éteint pour éviter que toutes les figures ne se ressemblent trop).

#### 2. DÉBUT DE LA RECHERCHE :

Les élèves viennent de construire leur propre figure (avec parfois quelques difficultés) et la comparent alors à celle qui est maintenant affichée à l'écran.

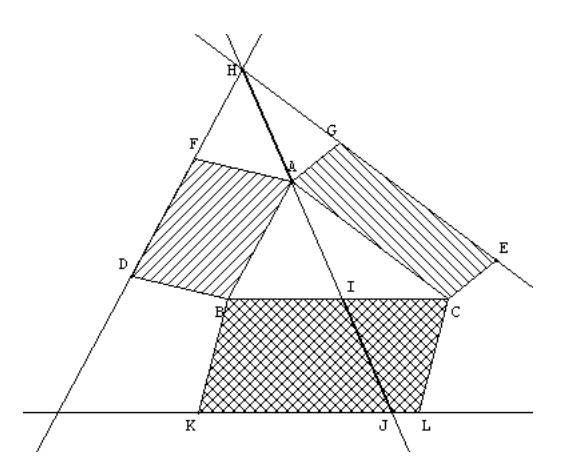

La présence de hachures (dont le graphisme n'est pas gratuit) suggère qu'il y a quelque chose à chercher du côté des aires. Consigne leur est alors donnée de calculer l'aire de chacun des trois parallélogrammes qu'ils ont construits.

Un retour sur l'aire du parallélogramme et la façon de la calculer est nécessaire, et les calculs sont entrepris. Au cours de cette phase active de mesure et de calcul le maître peut repérer les élèves pour lesquels subsistent encore des difficultés d'application de la formule notamment dans le repérage de la hauteur de chacun des parallélogrammes, il peut également relever les résultats numériques invraisemblables qui demandent à être reconsidérés.

Chaque élève se retrouve alors titulaire de trois nombres qu'il examine avec attention mais qui, en général, ne lui suggèrent rien. Une compilation est alors nécessaire : un élève sur deux va écrire ses résultats au tableau en écrivant ses trois nombres les uns sous les autres et dans l'ordre croissant. L'examen de la treizaine de résultats exposés permet, à ce moment, d'établir la conjecture :

#### **« le petit et le moyen ça fait le grand ! »**, on ne saurait être plus clair ! !

Une vérification rapide des nombres restés sur table et non affichés au tableau semble confirmer cette première hypothèse. Maintenant que ce qui est à chercher a été défini, le maître demande à sa classe d'essayer d'apporter la preuve de ce qu'ils ont subodoré. Un silence épais s'installe. . .

#### 3. VERS LA DÉMONSTRATION :

Afin d'aider les élèves dans leur recherche le professeur fait, toujours sous GÉOPLAN, glisser le segment [*DF*] sur son support et demande ce que cela suggère. Un exercice de la semaine précédente fait dire que : *« si* [*DF*] *reste parallèle à* [AB] et garde la même longueur l'aire de ABDF ne varie pas. ». Cette remarque ne suffisant pas à déclencher le processus, le professeur déplace [*DF*] pour arriver à la figure ci-dessous :

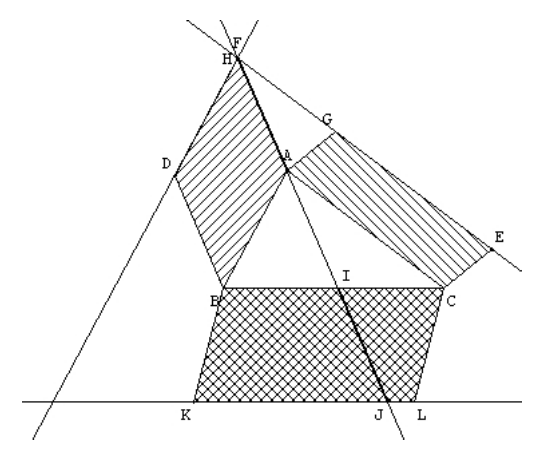

F. 1. "Glissement" du parallélogramme *ABDF*

Il est demandé aux élèves de proposer d'autres déplacements qui conduiraient à des positions permettant une meilleure approche de la situation. Un déplacement de [*EG*] sur son support fut nécessaire et conduisit à la figure ci-dessous :

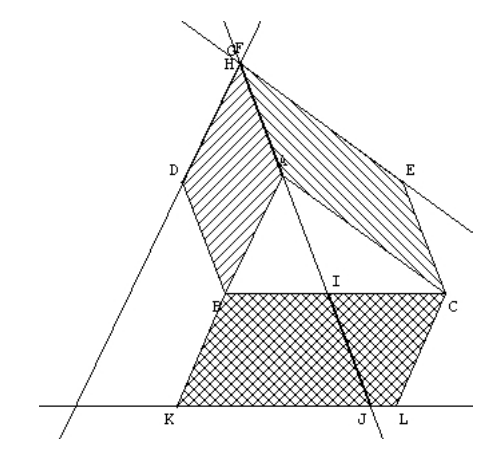

FIG. 2. "Glissement" du parallélogramme  $ACEG$ 

Un élève proposa alors de bouger le troisième parallélogramme pour « l'aligner avec les autres ». On arrive ainsi à la figure finale qui permet d'aboutir.

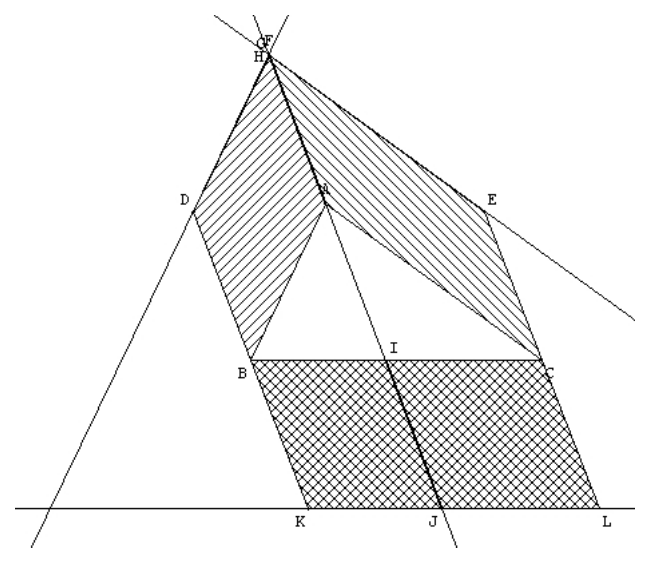

F. 3. "Glissement" du parallélogramme *BCLK*

L'égalité des longueurs des segments [*HA*] et [*IJ*] permet d'établir que *ABDH* et *BIJK* d'une part et *ACEH* et *ICLJ* d'autre part ont des aires égales ce qui amène la conclusion.

### 4. RÉDACTION :

Afin que les élèves achèvent leur recherche par une rédaction le professeur distribue, au début de la troisième heure, une double page comprenant sur la partie gauche la figure ci dessous :

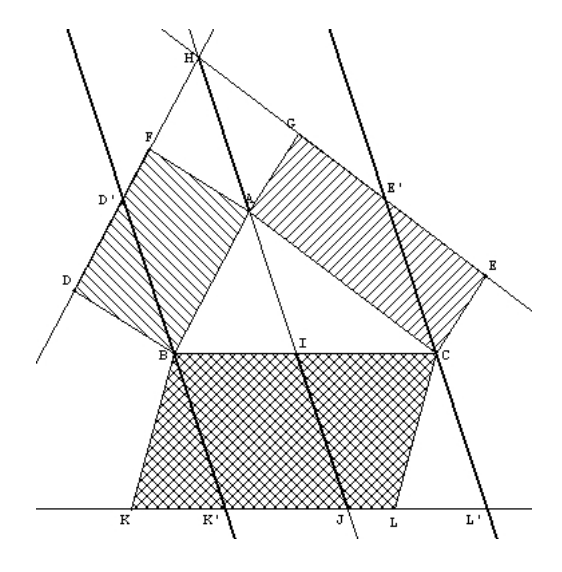

Cette figure, a priori compliquée, rassemble les différentes étapes des travaux précédents et montre aux élèves les positions charnières des différents parallélogrammes et est facilement abordable à l'issue de la séance précédente. En haut de la seconde feuille est écrite la phrase clef de cette démonstration :

**« Les parallélogrammes . . . . . . et . . . . . . qui ont des bases égales et des hauteurs égales ont des aires égales. »**

Reste aux élèves à décliner cette phrase en suivant les étapes des déformations des différents parallélogrammes, ce travail est à faire à la maison.

## 5. COMMENTAIRES :

(1) Sur le contenu de la notion abordée :

La figure de base de cette situation est finalement très simple. Sur la figure de gauche le rapport entre les aires des trois parallélogrammes présents est trivial. Il suffit alors d'effectuer des déformations à aire constante.

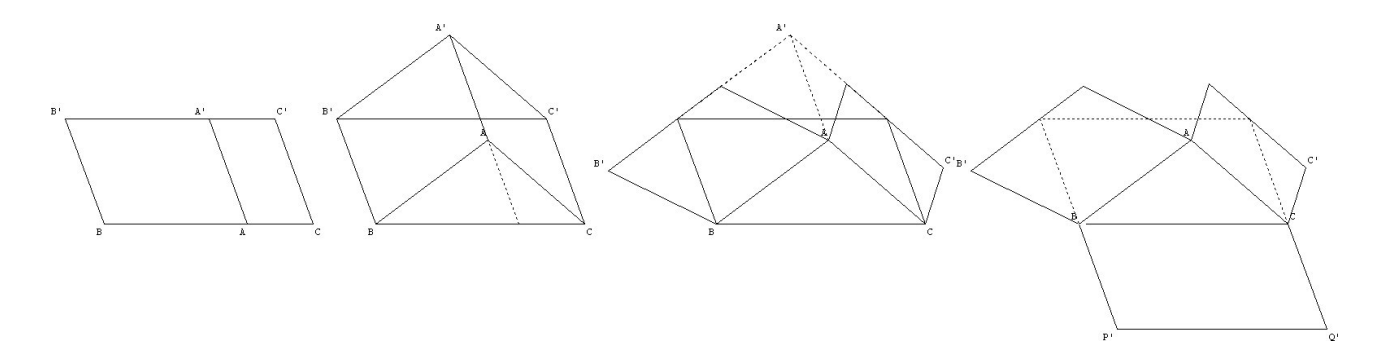

(2) Sur les développements possibles ultérieurs :

Cette activité prépare de toute évidence l'approche du théorème de Pythagore qui pourra être abordé de manière analogue en classe de quatrième : que se passe-t-il si le triangle initial est rectangle en *A* et si les parallélogrammes construits sur les côtés de l'angle droit deviennent des carrés ? La construction initiale est alors :

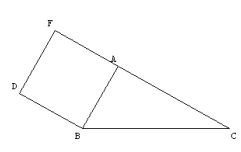

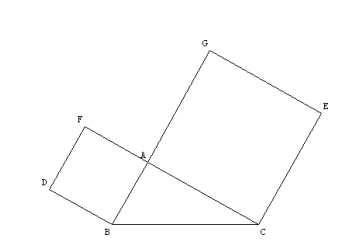

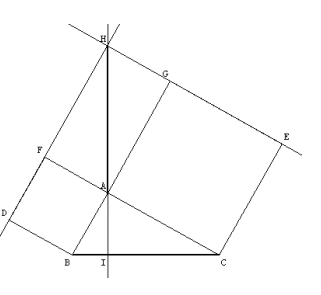

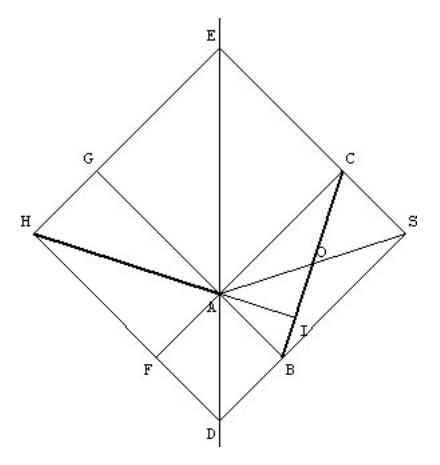

À ce niveau il est nécessaire de résoudre le problème suivant : relation entre [*AH*] et [*BC*] du point de vue de leur position et de leur longueur.

Sur la figure ci-dessus *EHDS* , *ACEG* et *ABDF* sont des carrés ; l'axe de symétrie (*ED*) de cette figure (pour peu qu'on trace le segment [*FG*] et le point *O* centre de symétrie du rectangle *ABS C* permettent d'établir que les segments [*AH*], [*AS* ] et [*BC*] ont même longueur et, par des considérations angulaires portant sur la complémentarité des angles aigus d'un triangle rectangle, que les droites (*AH*) et (*BC*) sont perpendiculaires, ce qui répond aux deux questions précédentes.

Il est alors possible de conclure : puisque les segments [*HA*], [*BC*] et [*IJ*] ont même longueur, puisque les droites (*HA*) et (*BC*) sont perpendiculaires il existe un carré parmi tous les parallélogrammes construits sur l'hypoténuse du triangle rectangle initial.

Le théorème de Pythagore devient un cas particulier du théorème de Clairaut.

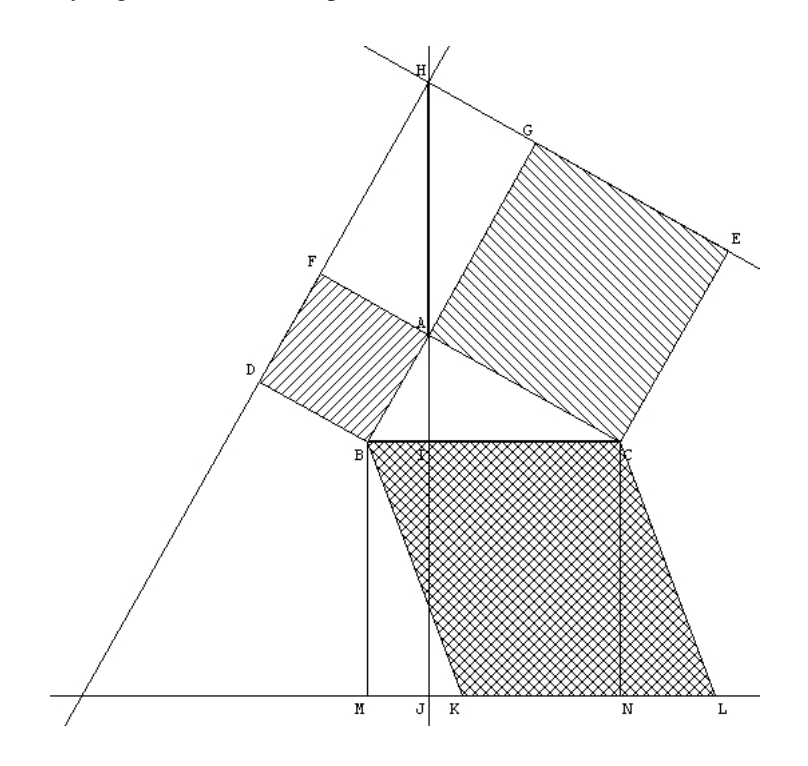

Une redécouverte de ce théorème peut être abordée en classe de troisième dès lors que l'outil *rotation* a été mis en place : sur la figure ci-dessous, la somme des aires des rectangles *ABB'A'* et *ACC'A'* est égale à celle du carré *BCC'B'*.

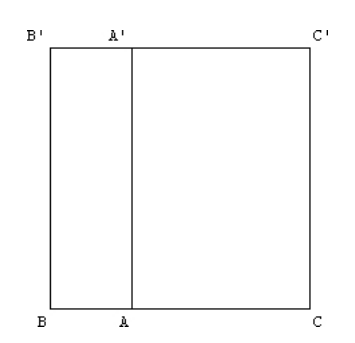

On "déplace" *A* de telle sorte que *ABC* soit rectangle en *A* ; il suffit alors de prouver que le rectangle *HBB'H'* ainsi que le parallélogramme *ABB'A'* ont une aire égale à celle du carré *ABDF*. Or l'image par la rotation de centre *B* et d'amplitude +90° du triangle rectangle *BAC* est le triangle *BDB'*. Ceci permet d'établir l'alignement des ponts D,F,B' et A' donc l'égalité des aires du rectangle HBB'H' du parallélogramme ABB'A' et du carré *ABDF*.

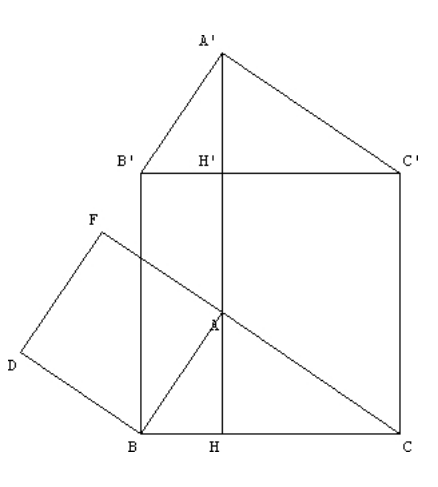

(3) Sur le schéma général de la démarche :

Les élèves se sont trouvés en situation de recherche :

- Appropriation d'une figure complexe proposée à l'ordinateur, les étapes de la construction commentées permettent de comprendre comment les éléments de la figure sont articulés ;
- Restitution de la figure afin de s'assurer de son appréhension par la classe ;
- Réinvestissement des notions de cinquième concernant le parallélogramme et la méthode pour calculer son aire ;
- Dépouillement de résultats chiffrés et établissement d'une conjecture ;
- Recherche et établissement de la preuve par la "dynamisation" de la figure ;
- Rédaction.

Cette démarche permet d'alterner les moments de travail individuel (dessins, calculs, rédaction), les temps de réflexion personnelle et les temps de mise en commun (description de la figure, compilation des résultats, établissement de la conjecture, recherche de la preuve).

(4) Sur l'utilisation de l'ordinateur :

L'ordinateur est un outil essentiel d'aide à cette démarche.

Il est utilisé pour diffuser à la classe entière soit la série d'images fixes de la première séquence qui présente la figure (on image mal le texte d'énoncé qui aboutirait au même résultat, et donner d'emblée la figure finale aurait risqué de plonger les élèves dans une analyse difficile), soit l'image dynamique des déformations à aires constantes qui va permettre d'amorcer la preuve.

L'outil informatique reste entre les mains du maître qui peut ajuster son utilisation suivant les réactions des élèves. Cet usage est devenu fréquent dans mon collège et il permet d'illustrer des notions de géométrie (effets des isométries, etc.) ou d'offrir des situations à mathématiser. Le groupe de travail « Audio-visuel » de l'IREM de Lille travaille depuis de nombreuses années dans ce sens, au début à l'aide de la vidéo maintenant avec les logiciels de géométrie dynamique.